**Thomas Friedrichsmeier**

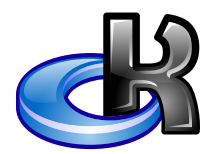

# **Indice**

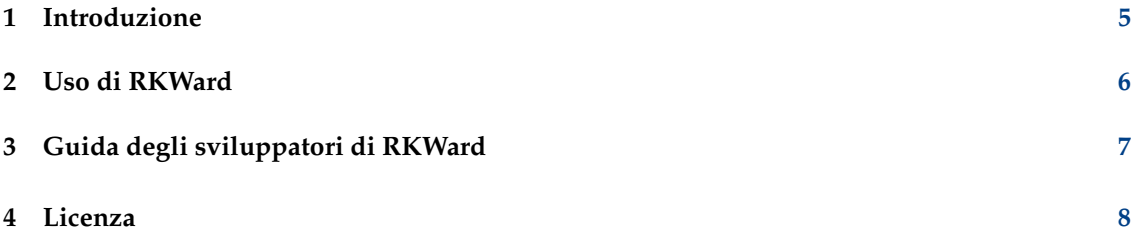

#### **Sommario**

RKWard è un'interfaccia grafica per il potente linguaggio R utilizzato per il calcolo statistico.

### <span id="page-4-0"></span>**Capitolo 1**

## **Introduzione**

RKWard è pensato per essere e diventare una semplice interfaccia grafica per il potente linguaggio R utilizzato per il calcolo statistico. Dal momento che R è un linguaggio di programmazione completo, RKWard non sarà mai in grado di offrire un'interfaccia completa per tutto in R. Tuttavia, RKWard si impegna a semplificare il compito comune, fornire un punto di ingresso facile per i nuovi arrivati, e, allo stesso tempo, un accesso trasparente alla piena potenza del linguaggio R sottostante è fornito per utenti esperti.

### <span id="page-5-0"></span>**Capitolo 2**

## **Uso di RKWard**

La maggior parte della documentazione è disponibile all'interno di RKWard stesso selezionando **Aiuto** → **Aiuto** in RKWard dal menu, *non* in questo documento.

Una guida utile per iniziare con RKWard è la [sezione della documentazione dell'utente nel wiki](https://rkward.kde.org/User_Documentation) [di RKWard.](https://rkward.kde.org/User_Documentation)

Portarsi lì per un'introduzione a RKWard e contattarci, se si vuole aiutare a creare la documentazione per l'utente.

### <span id="page-6-0"></span>**Capitolo 3**

# **Guida degli sviluppatori di RKWard**

RKWard può essere esteso senza la necessità di ricompilare utilizzando le estensioni. Una vasta documentazione a riguardo dovrebbe essere inclusa in RKWard in formato DocBook ed è disponibile in formato HTML [qui.](https://api.kde.org/doc/rkwardplugins) (DA FARE: capire come includerla nella documentazione).

## <span id="page-7-0"></span>**Capitolo 4**

## **Licenza**

Documentazione:

Traduzione: Vincenzo Reale [smart2128vr@gmail.com](mailto:smart2128vr@gmail.com)

Questa documentazione è concessa in licenza sotto i termini della [GNU Free Documentation](fdl-license.html) [License.](fdl-license.html)

Questo programma è concesso in licenza sotto i termini della [GNU General Public License.](gpl-translated.html)